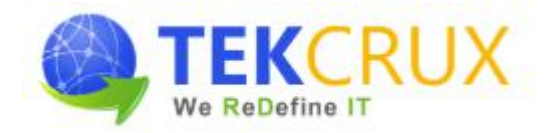

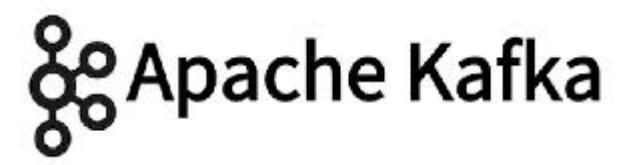

#### **1. [Introduction](https://www.edureka.co/apache-kafka) to Big Data and Apache Kafka**

- $\triangleright$  Introduction to Big Data
- $\triangleright$  Big Data Analytics
- > Hadoop Basics
	- o HDFS
	- o MapReduce
	- o Hive
	- o HBase
	- o Flume
- > Need for Kafka
- $\triangleright$  What is Kafka?
- $\triangleright$  Kafka Features
- > Kafka Concepts
- $\triangleright$  Kafka Architecture
- $\triangleright$  Kafka Components
- > ZooKeeper
- $\triangleright$  Where is Kafka Used?
- $\triangleright$  Kafka Installation
- $\triangleright$  Kafka Cluster
- Types of Kafka Clusters
- Configuring Single Node Single Broker Cluster

#### Hands on:

- $\triangleright$  Kafka Installation
- Implementing Single Node-Single Broker Cluster

#### **2. Kafka Producer**

- Configuring Single Node Multi Broker Cluster
- Constructing a Kafka Producer
- $\triangleright$  Sending a Message to Kafka
- Producing Keyed and Non-Keyed Messages
- $\triangleright$  Sending a Message Synchronously & Asynchronously
- ▶ Configuring Producers

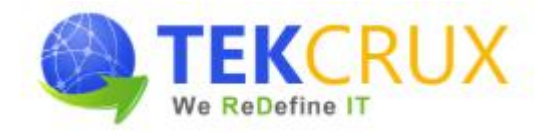

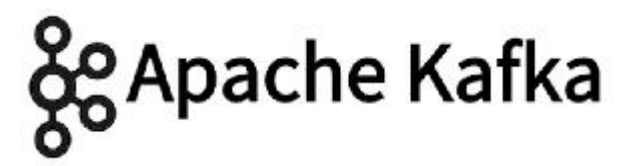

- $\triangleright$  Serializers
- $\triangleright$  Serializing Using Apache Avro
- $\triangleright$  Partitions

## Hands On:

- $\triangleright$  Working with Single Node Multi Broker Cluster
- Creating a Kafka Producer
- Configuring a Kafka Producer
- $\triangleright$  Sending a Message Synchronously & Asynchronously

### **3. Kafka [Consumer](https://www.edureka.co/apache-kafka)**

- Consumers and Consumer Groups
- $\triangleright$  Standalone Consumer
- Consumer Groups and Partition Rebalance
- Creating a Kafka Consumer
- $\triangleright$  Subscribing to Topics
- > The Poll Loop
- $\triangleright$  Configuring Consumers
- $\triangleright$  Commits and Offsets
- Rebalance Listeners
- Consuming Records with Specific Offsets
- $\triangleright$  Deserializers

#### Hands On:

- Creating a Kafka Consumer
- Configuring a Kafka Consumer
- $\triangleright$  Working with Offsets

#### **4. Kafka Internals**

- Cluster Membership
- $\triangleright$  The Controller
- $\triangleright$  Replication
- $\triangleright$  Request Processing
- $\triangleright$  Physical Storage

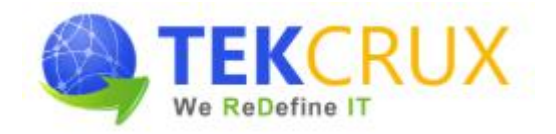

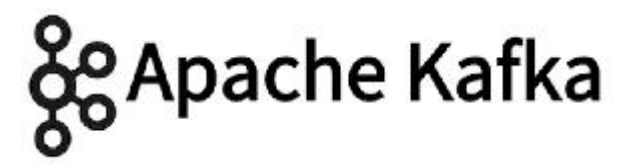

- $\triangleright$  Reliability
- $\triangleright$  Broker Configuration
- Using Producers in a Reliable System
- Using Consumers in a Reliable System
- $\triangleright$  Validating System Reliability
- > Performance Tuning in Kafka

### Hands On:

- $\triangleright$  Create topic with partition & replication factor 3 and execute it on multi-broker cluster
- $\triangleright$  Show fault tolerance by shutting down 1 Broker and serving its partition from another broker

### **5. Kafka Cluster Architectures & [Administering](https://www.edureka.co/apache-kafka) Kafka**

- Use Cases Cross-Cluster Mirroring
- Multi-Cluster Architectures
- Apache Kafka's MirrorMaker
- Other Cross-Cluster Mirroring Solutions
- $\triangleright$  Topic Operations
- $\triangleright$  Consumer Groups
- > Dynamic Configuration Changes
- $\triangleright$  Partition Management
- $\triangleright$  Consuming and Producing
- $\triangleright$  Unsafe Operations

### Hands on:

- $\triangleright$  Topic Operations
- $\triangleright$  Consumer Group Operations
- > Partition Operations
- $\triangleright$  Consumer and Producer Operations

### **6. Kafka [Monitoring](https://www.edureka.co/apache-kafka) and Kafka Connect**

- $\triangleright$  Considerations When Building Data Pipelines
- > Metric Basics
- $\triangleright$  Kafka Broker Metrics
- $\triangleright$  Client Monitoring

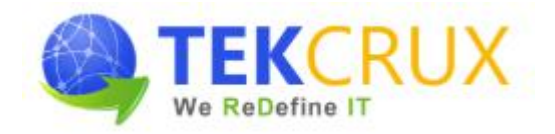

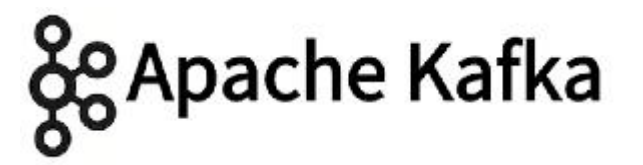

- > Lag Monitoring
- $\triangleright$  End-to-End Monitoring
- > Kafka Connect
- When to Use Kafka Connect?
- $\triangleright$  Kafka Connect Properties

#### Hands on:

 $\triangleright$  Kafka Connect

#### **7. Kafka Stream [Processing](https://www.edureka.co/apache-kafka)**

- $\triangleright$  Stream Processing
- > Stream-Processing Concepts
- $\triangleright$  Stream-Processing Design Patterns
- $\triangleright$  Kafka Streams by Example
- $\triangleright$  Kafka Streams: Architecture Overview

#### Hands on:

- $\triangleright$  Kafka Streams
- Word Count Stream Processing

# **8. Integration of Kafka With Hadoop, Storm and Spark**

- Apache Hadoop Basics
- > Hadoop Configuration
- $\triangleright$  Kafka Integration with Hadoop
- Apache Storm Basics
- $\triangleright$  Configuration of Storm
- > Integration of Kafka with Storm
- Apache Spark Basics
- $\triangleright$  Spark Configuration
- $\triangleright$  Kafka Integration with Spark

# Hands On:

- $\triangleright$  Kafka integration with Hadoop
- $\triangleright$  Kafka integration with Storm
- $\triangleright$  Kafka integration with Spark

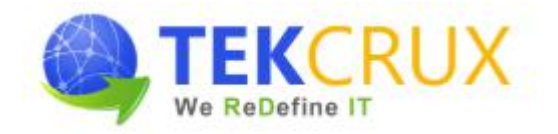

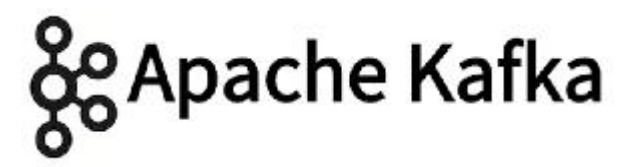

### **9. [Integration](https://www.edureka.co/apache-kafka) of Kafka With Talend and Cassandra**

- $\triangleright$  Flume Basics
- $\triangleright$  Integration of Kafka with Flume
- Cassandra Basics such as and KeySpace and Table Creation
- $\triangleright$  Integration of Kafka with Cassandra
- $\triangleright$  Talend Basics
- $\triangleright$  Integration of Kafka with Talend

#### Hands On:

- $\triangleright$  Kafka demo with Flume
- $\triangleright$  Kafka demo with Cassandra
- $\triangleright$  Kafka demo with Talend

### **10. Kafka Administration**

- Setting up and Configuring Multi Node and Zookeeper Multi Node Multi Broker Cluster
- Configuring Apache Kafka Security
- $\triangleright$  Configuring High Availability and Consistency for Apache Kafka
- Configuring Apache Kafka for Performance and Resource Management
- Viewing Apache Kafka Metrics
- Working with Apache Kafka Logs

### **11. Course Deliverables**

- $\triangleright$  Workshop style coaching
- $\triangleright$  Interactive approach
- $\triangleright$  Course material
- $\triangleright$  Hands on practice exercises for each topic
- $\triangleright$  Quiz at the end of each major topic
- $\triangleright$  Tips and techniques on Confluent Certified Developer for Apache Kafka (CCDAK)